## **Boletim Técnico**

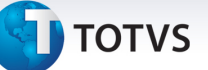

## **Melhoria Análise de Glosas**

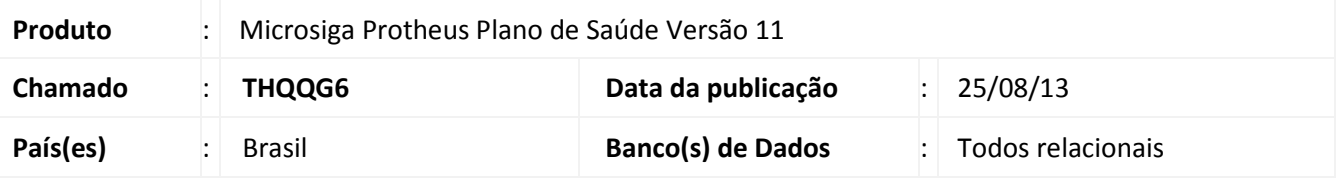

Implementada melhoria na **Análise de Glosas** da rotina **Digitação Contas (PLSA498)** com a criação da opção **3- Manter** no campo **Ação (BDX\_ACAO).** 

Esta opção mantém os valores que já foram calculados pelo sistema ao realizar a mudança de fase de uma Guia, não sendo necessário informar o Percentual ou Valor de Glosa como quando utilizado as opções **1=Glosar** e **2=Reconsiderar**.

**Procedimento para Implementação** 

O sistema é atualizado logo após a aplicação do pacote de atualizações (*Patch*) deste chamado.

## **Procedimentos para Utilização**

- 1. No **Plano de Saúde (SIGAPLS)** acesse **Atualizações/Proc. Contas/Digitação Contas (PLSA498)**.
- 2. Informe os parâmetros para filtrar as **PEG´s**.
- 3. Selecione uma **PEG** e clique em **Ações Relacionadas/Selecionar**.
- 4. Selecione uma guia com o Status **Conferência**, clique em **Ações Relacionadas/Analisar Glosas**.
- 5. Clicar em um evento e acessar o campo **Ação (BDX\_ACAO).** O sistema exibe a nova opção **3-Manter.**

## **Informações Técnicas**

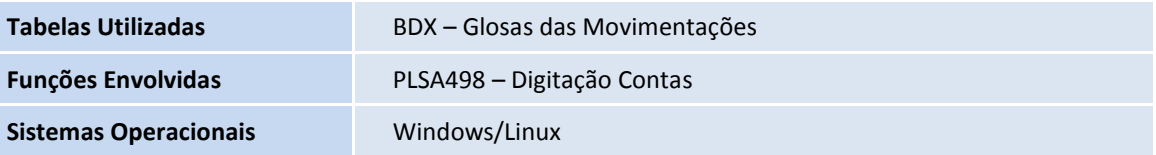

 $\odot$